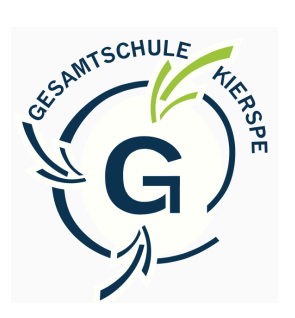

## **Netiquette**  zum Umgang mit "Videokonferenzen" an der Gesamtschule Kierspe

Eine besondere Form des Distanzunterrichts ist die Videokonferenz. Wir an der Gesamtschule Kierspe nutzen dazu das Besprechungs- und Chat-Tool von *Teams*. Die Videokonferenz ermöglicht es dir, aktiv am Unterricht teilzunehmen. Du kannst dich direkt mit deinen Fragen an deine Lehrer\*innen wenden. Du siehst deine Mitschüler\*innen.

Deine Fachlehrer\*innen entscheiden im Vorfeld, ob es eine Videokonferenz gibt oder ob der Unterricht in einer anderen Form (z.B. zu der Unterrichtszeit Aufgaben in Einzelarbeit zu erledigen) stattfinden wird. Aus dem Grund, hab' immer deinen Kalender und deine Teams bei "Office Education" im Blick. Dort bekommst du alle Informationen von deinen Fachlehrer\*innen, die du benötigst.

Wenn eine Videokonferenz in dem entsprechenden Fach stattfinden soll, dann findet sie immer laut Stundenplan (z.B.: Klasse 5.3; Mathematik; Frau Reiche; montags in der 3. Stunde) statt.

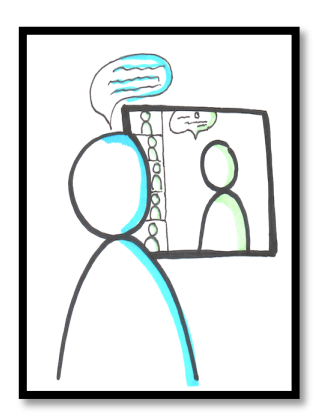

der Video kantereur?

Der Unterricht, auch der Distanzunterricht in Form einer Videokonferenz, soll weiterhin ein geschützter Ort für dich - Schüler\*innen - und auch für uns - Lehrer\*innen - bleiben. Aus dem Grund sind uns folgende Punkte sehr wichtig:

- Während der Videokonferenz darfst du keine Film- oder Tonaufnahmen über den Bildschirm, das Handy, das Tablet etc. machen und diese verbreiten.
- Ebenso darfst du keine Bildschirmfotos (Screenshots) machen und diese verbreiten.
- Achte darauf, dass keine weiteren Personen (Geschwister, Eltern, Freunde, ...) im Raum sind und mithören und / oder mitschauen. Denn jeder Unterricht (auch in der Schule!) erfolgt in einem geschlossenen Raum, in dem wir uns gegenseitig vertrauen und uns z.B. nicht darüber lustig machen, wenn jemand einen Fehler macht. Nur die teilnehmenden Schüler\*innen und die Lehr\*in sollen mitbekommen, wer wann welche Leistungen erbringt, sich ungeschickt oder nicht gut verhält.

Eine Videokonferenz ist nicht nur die Konferenz(Unterrichtsstunde) an sich, sondern für ein gutes Gelingen muss sie auch von dir vor- und nachbereitet werden.

## Dafür haben wir für dich einige wichtige Regeln zusammengefasst:

- Suche dir einen ruhigen Ort, an dem du nicht gestört wirst.
- Schau, ob du WLAN-Empfang hast.
- Setze dich an einen Tisch und bereite dich auf den Unterricht vor (Bücher, ausgedruckte Arbeitsblätter, Schreibutensilien, etc. für das Fach bereitlegen).
- Halte, wenn du hast, deine Kopfhörer bereit.
- Achte darauf, dass du angemessene Kleidung trägst (kein Schlafanzug und keine Camouflage-Kleidung).
- Kontrolliere, was deine Mitschüler\*innen von deinem Hintergrund sehen. Du kannst auch deinen Hintergrund "weichzeichnen".

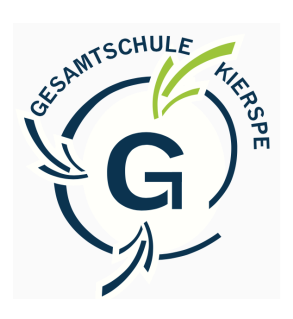

## **Netiquette**  zum Umgang mit "Office Education" an der Gesamtschule Kierspe

- Aktiviere deine Kamera und dein Mikrofon und teste, ob alle dich sehen und hören können.
- Schalte dann dein Mikrofon aus!
- Wenn du Kopfhörer hast, dann benutze diese!
- Deine Kamera wird nicht ausgeschaltet! Du bleibst die ganze Zeit für deine Mitschüler\*innen und Lehrer\*innen sichtbar.
- Melde dich (mit dem Handzeichen oder dem Melde-Button), wenn du Fragen hast und / oder dich am Unterricht beteiligen möchtest. Stelle dann dein Mikro an, wenn die Lehrer\*in dich direkt anspricht.
- Es gelten die gleichen Regeln für dich wie im "normalen Unterricht", z.B.: nicht essen, am Arbeitsplatz sitzen bleiben, nicht chatten, ...
- Hältst du dich nicht an die Regeln, kann deine Lehrer\*in dich aus der Videokonferenz "entfernen" und du musst dir den Unterrichtsinhalt selbstständig erarbeiten (siehe Trainingsraumkonzept).
- Verlasse ordnungsgemäß die Videokonferenz.
- Kontrolliere bzw. vervollständige deine Notizen und korrigiere ggf. deine Fehler.
- Falls deine Lehrer\*in dich dazu auffordert, lade deine Aufzeichnungen entsprechend bei Teams hoch oder fotografiere sie ab und schicke sie an deine Lehrer\*in per E-Mail oder per Chat.
- Bereite dich im Anschluss auf die nächste Videokonferenz vor.

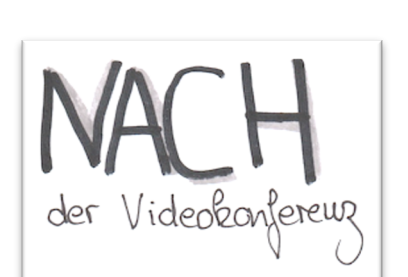